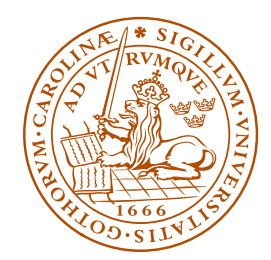

Monte Carlo School Dresden 6 January 2006

**LUND UNIVERSITY** 

# **PYTHIA 8 — The First Release**

## **Torbjörn Sjöstrand**

Department of Theoretical Physics, Lund University

PYTHIA 8.040 released on 20 July 2005

- What is in it?
- How to use it?

PYTHIA 8.041: modest updates for this meeting

## PYTHIA history

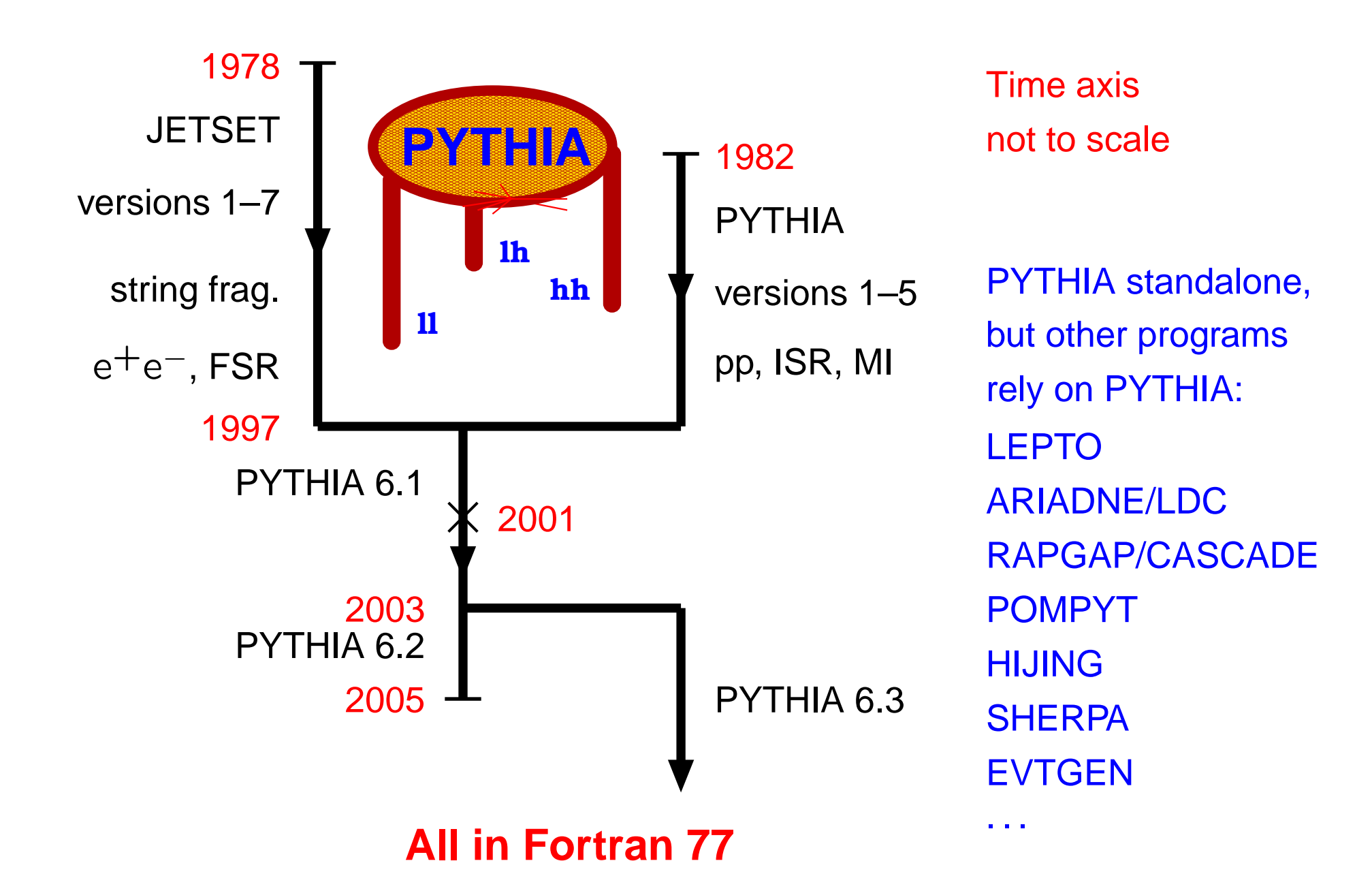

### The structure of an event

Warning: schematic only, everything simplified, nothing to scale, ...

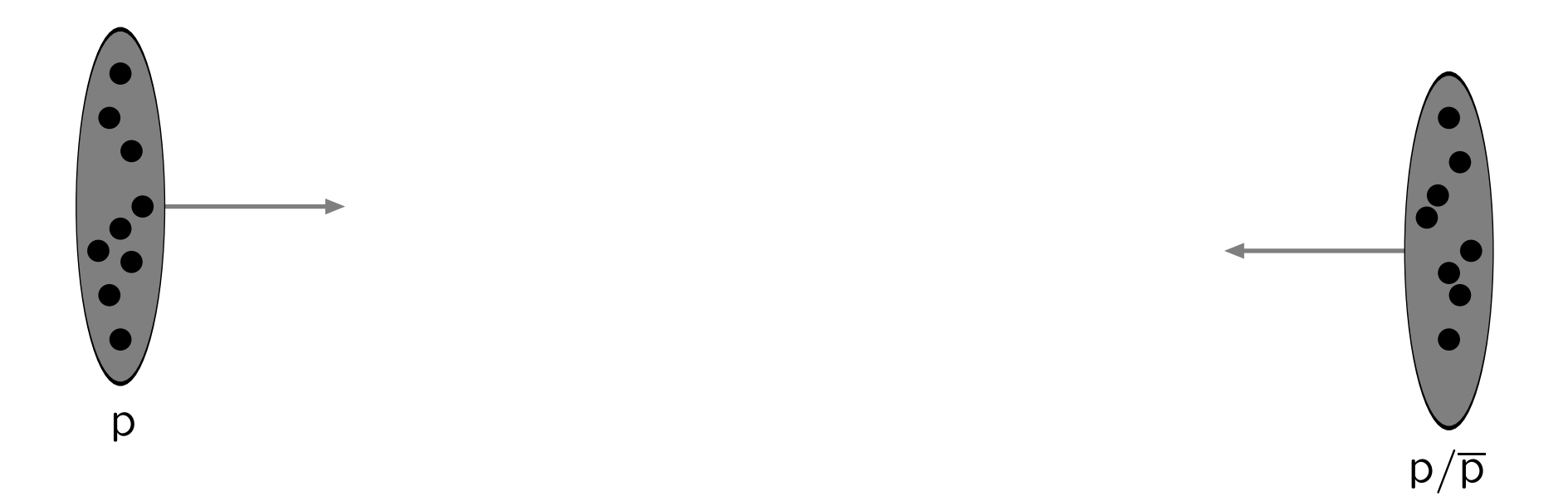

Incoming beams: parton densities

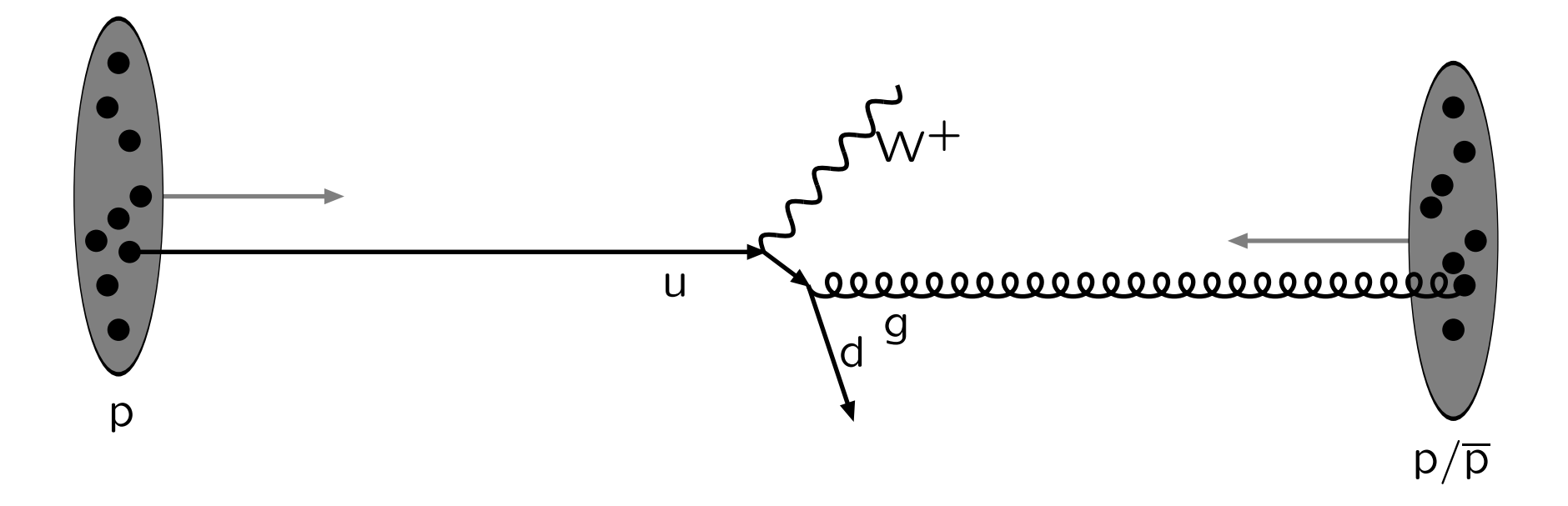

Hard subprocess: described by matrix elements

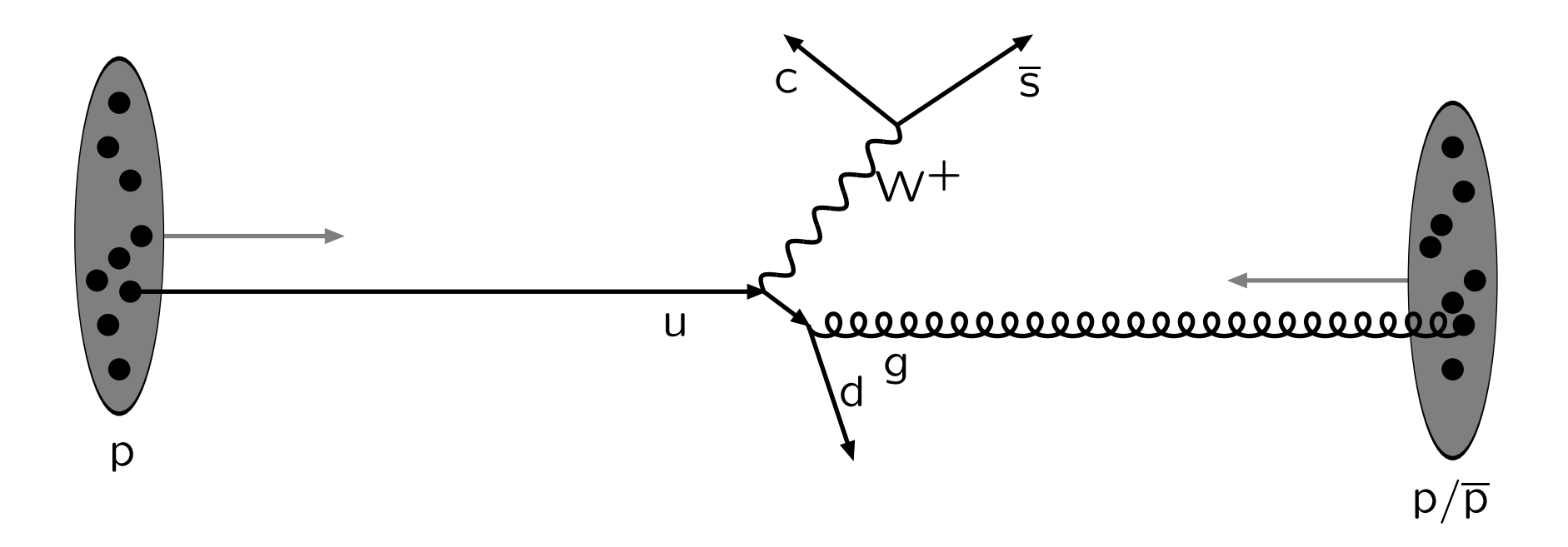

Resonance decays: correlated with hard subprocess

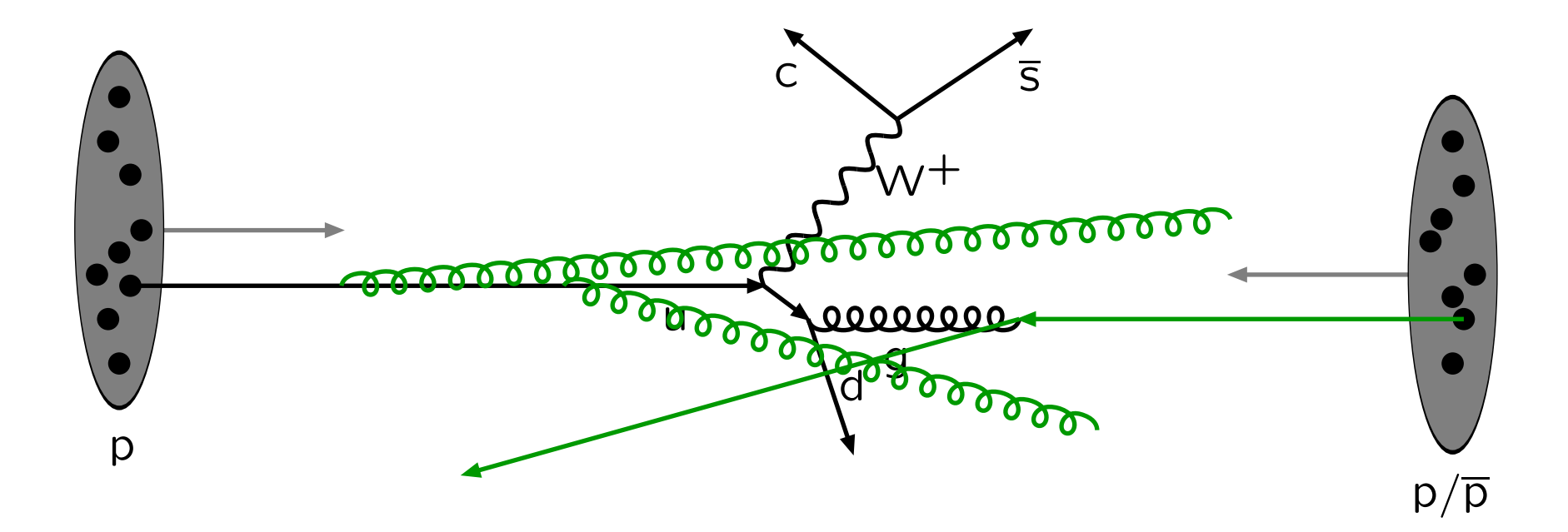

#### Initial-state radiation: spacelike parton showers

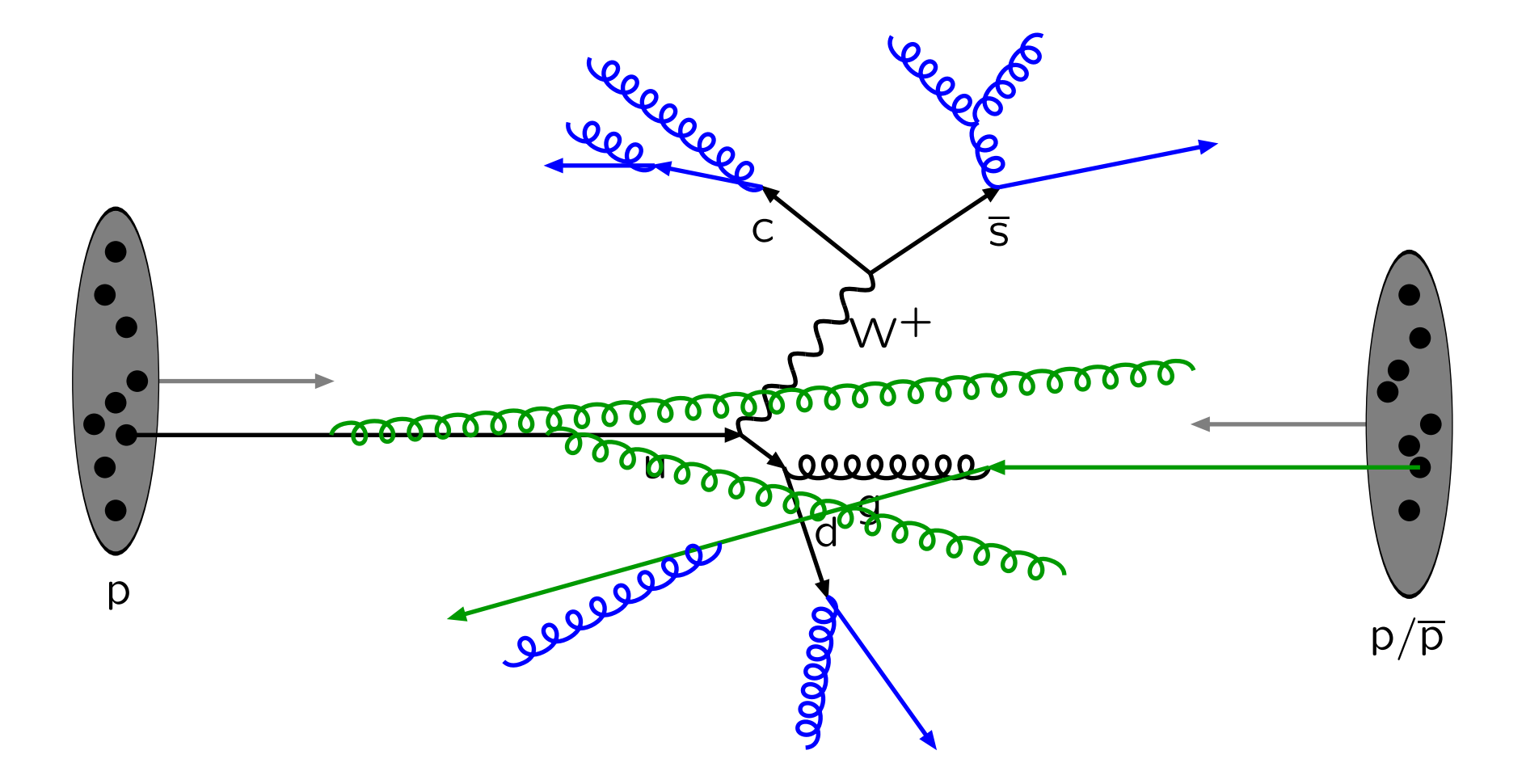

#### Final-state radiation: timelike parton showers

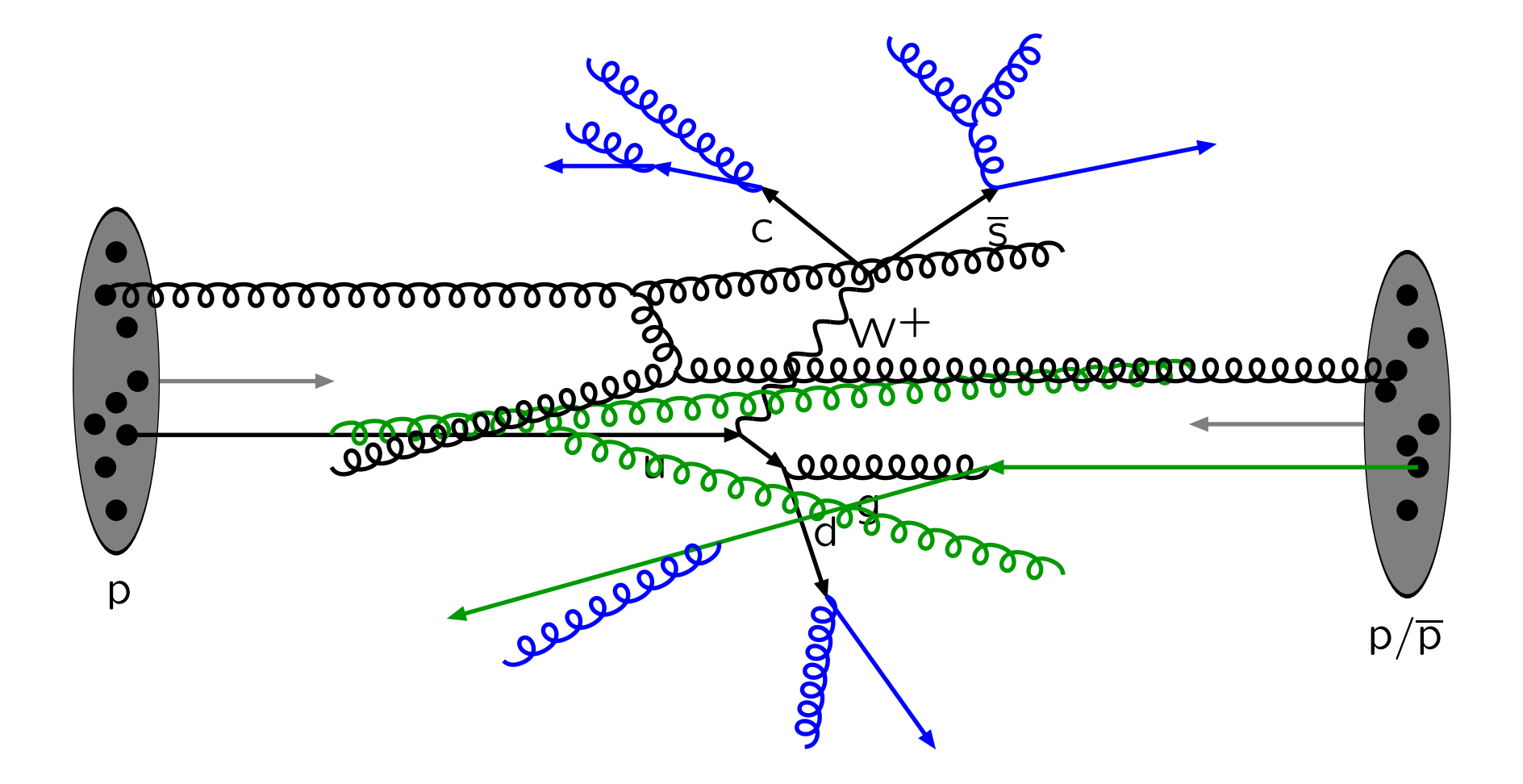

Multiple parton–parton interactions . . .

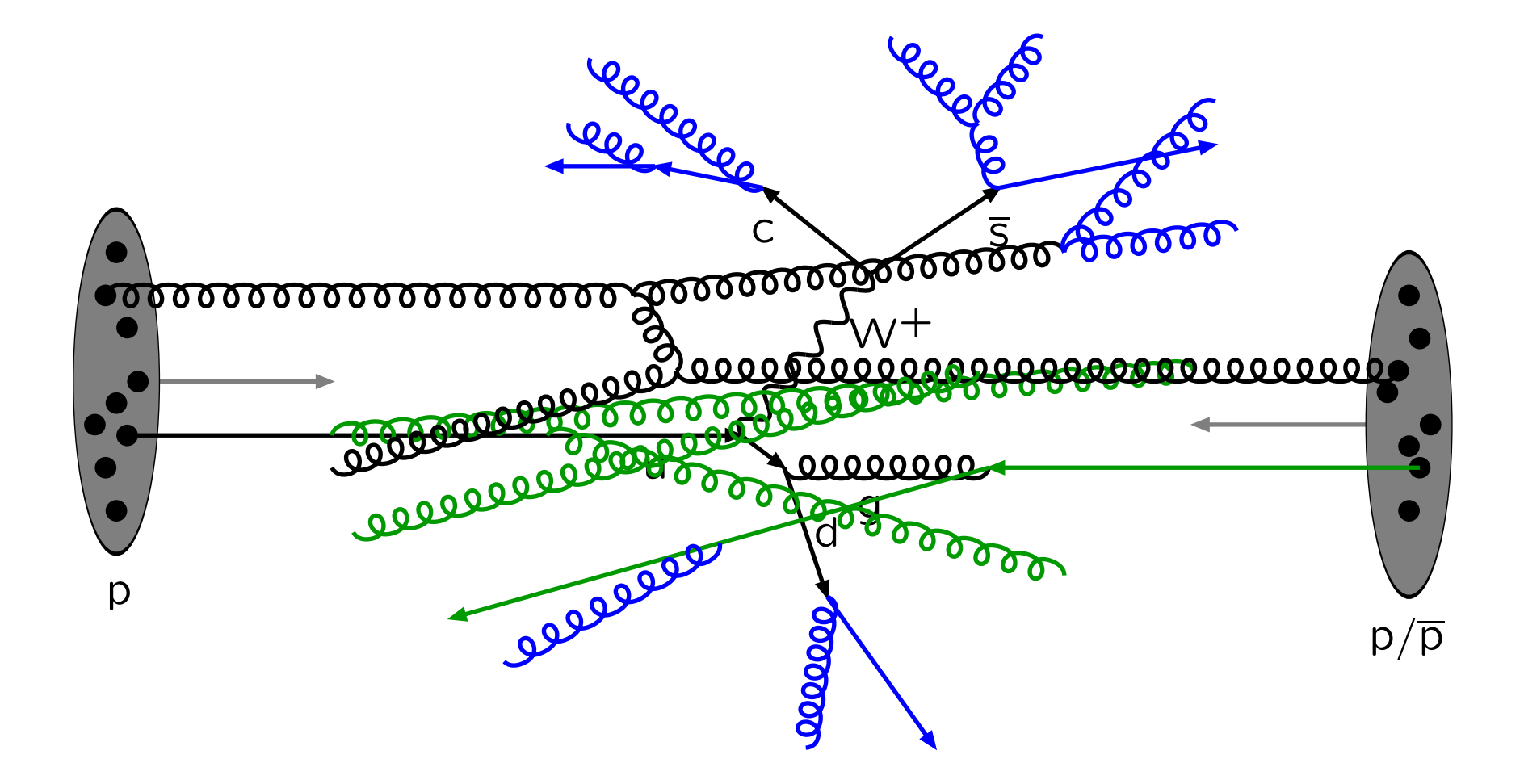

... with its initial- and final-state radiation

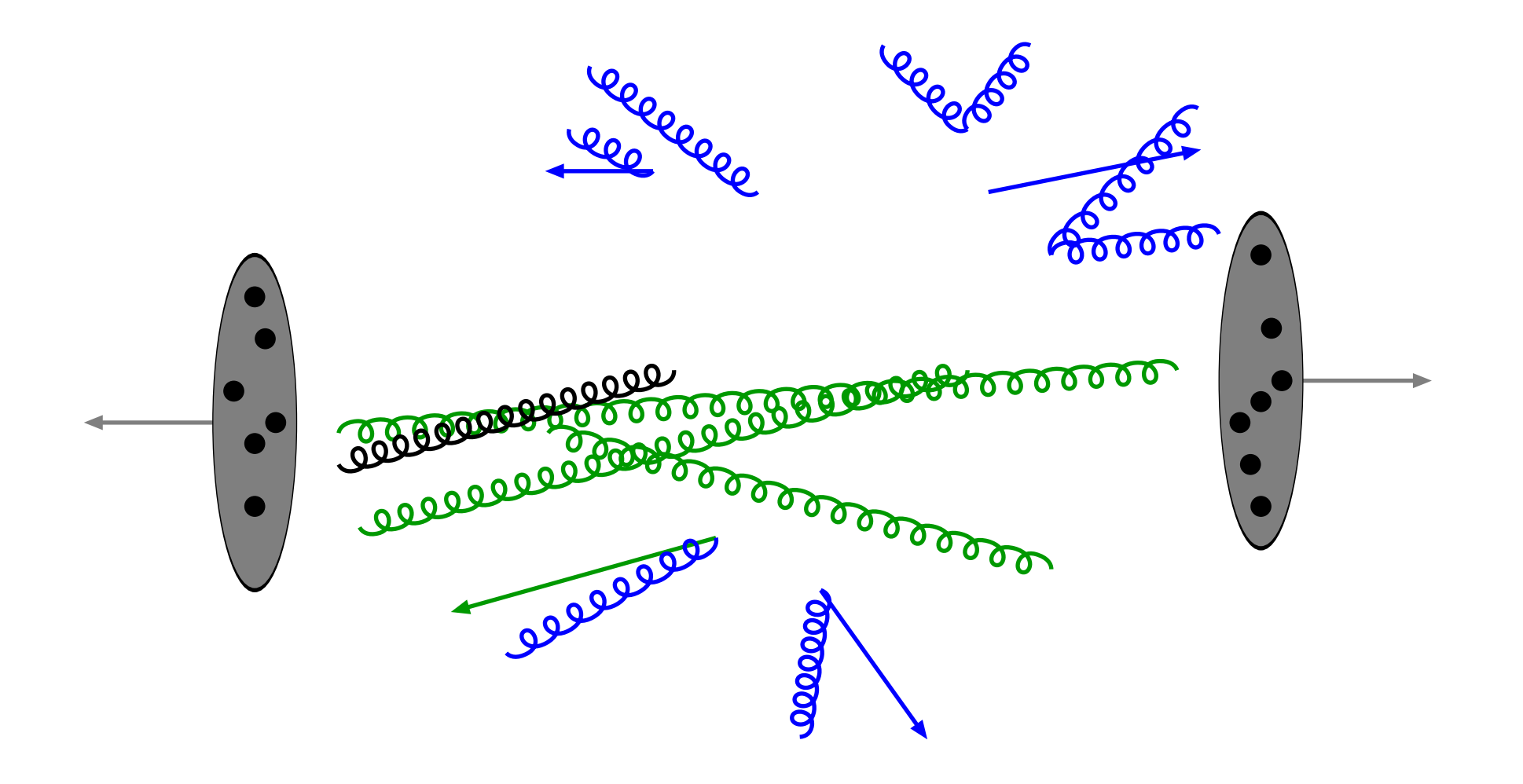

Beam remnants and other outgoing partons

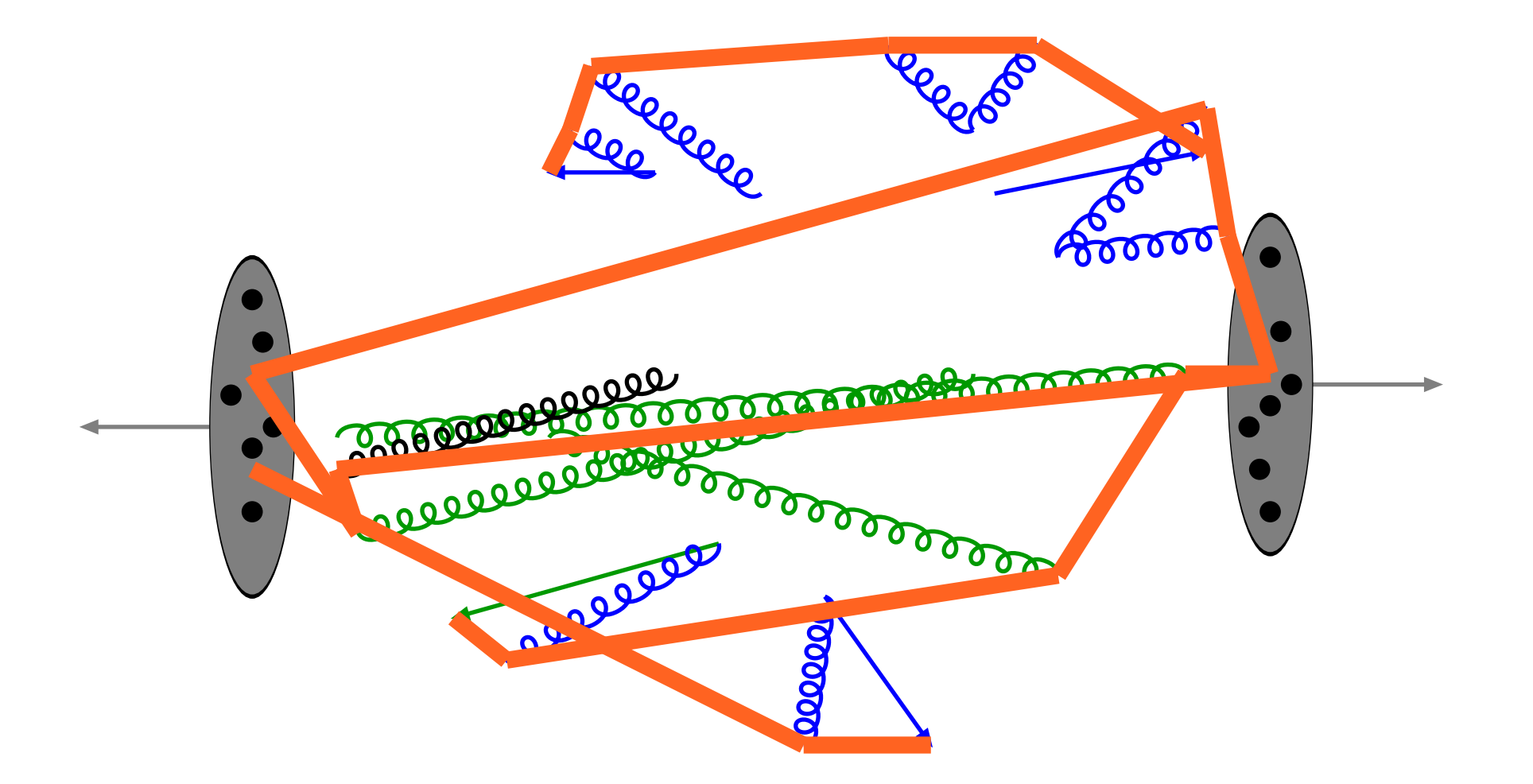

### Everything is connected by colour confinement strings Recall! Not to scale: strings are of hadronic widths

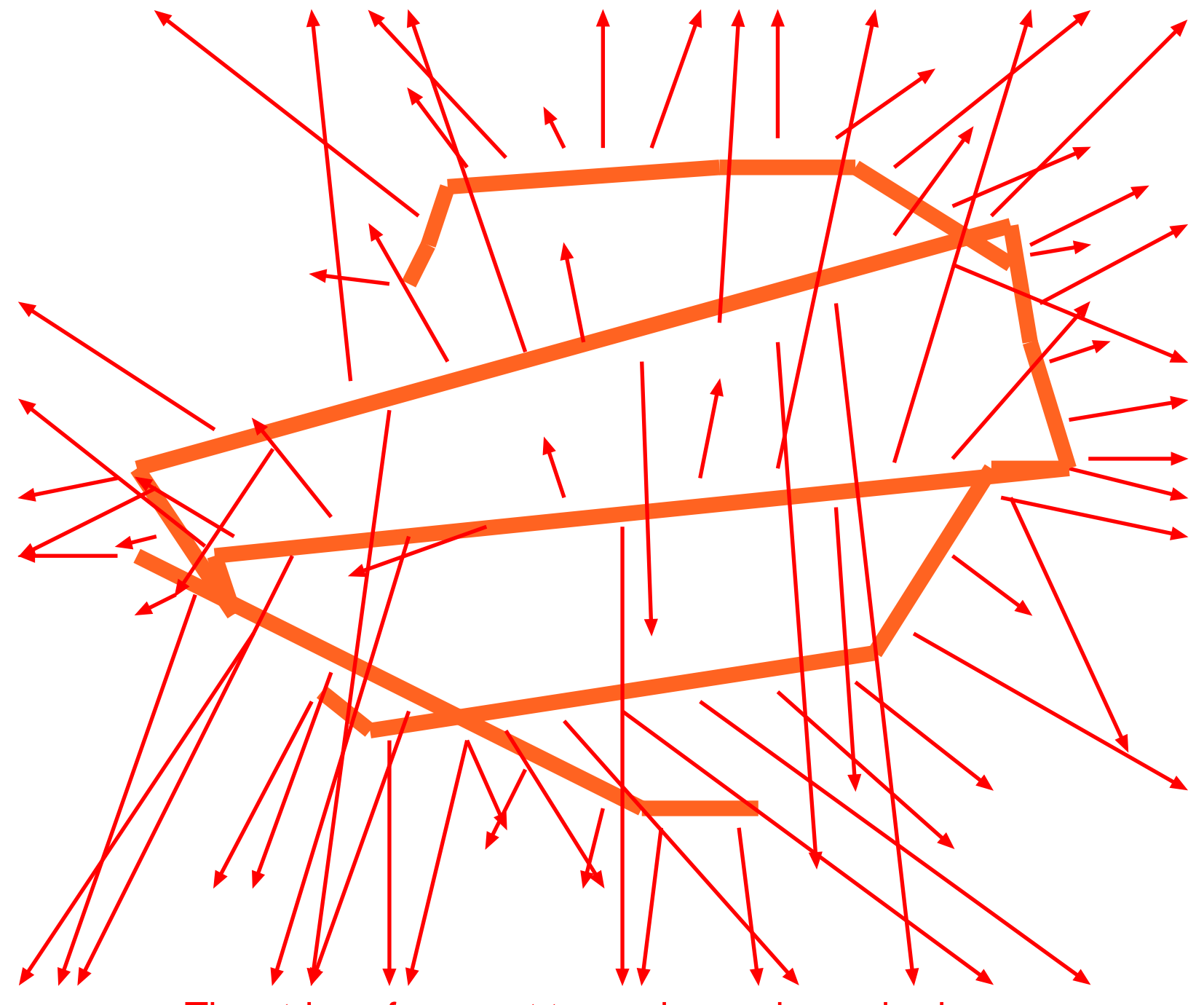

The strings fragment to produce primary hadrons

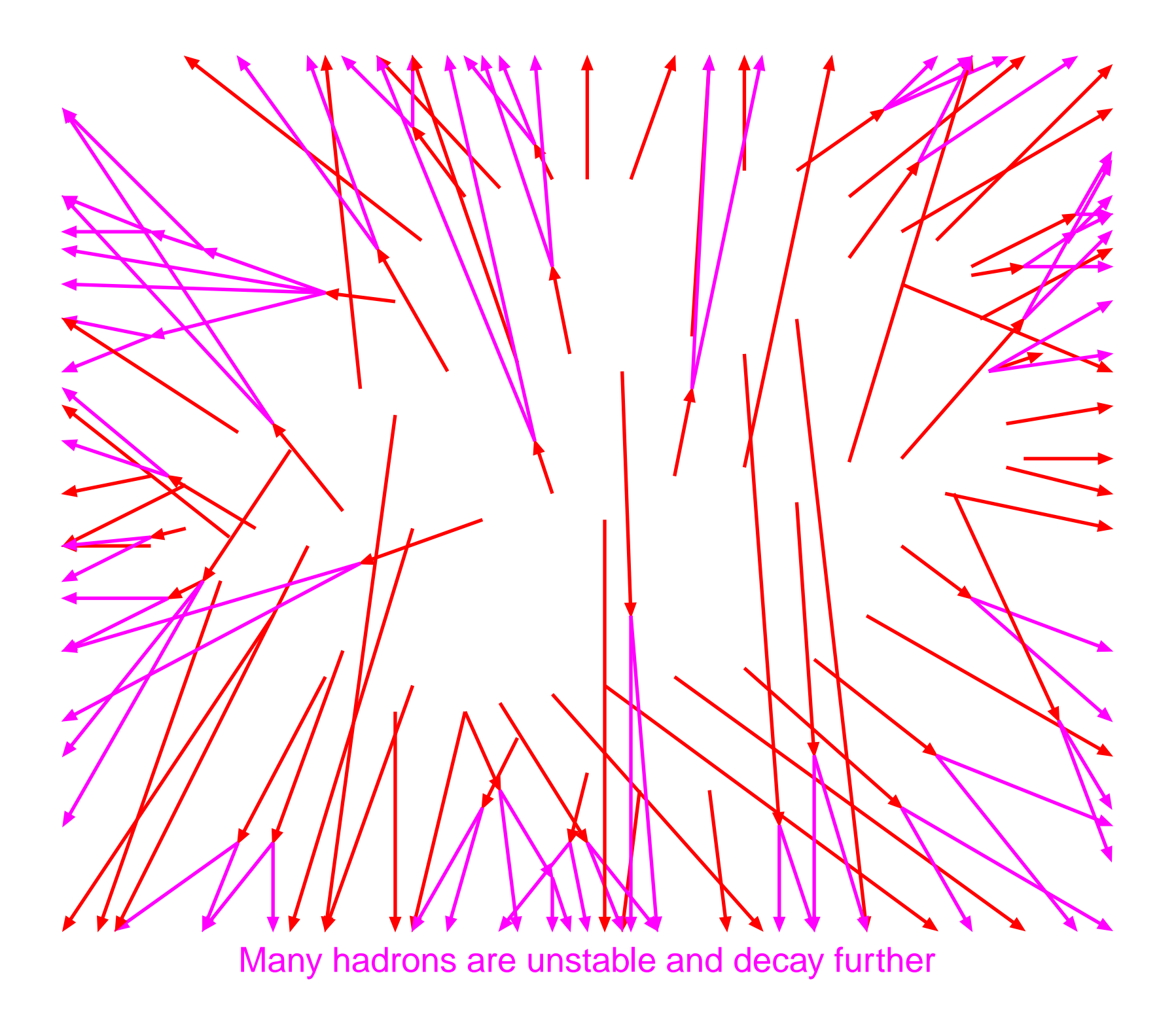

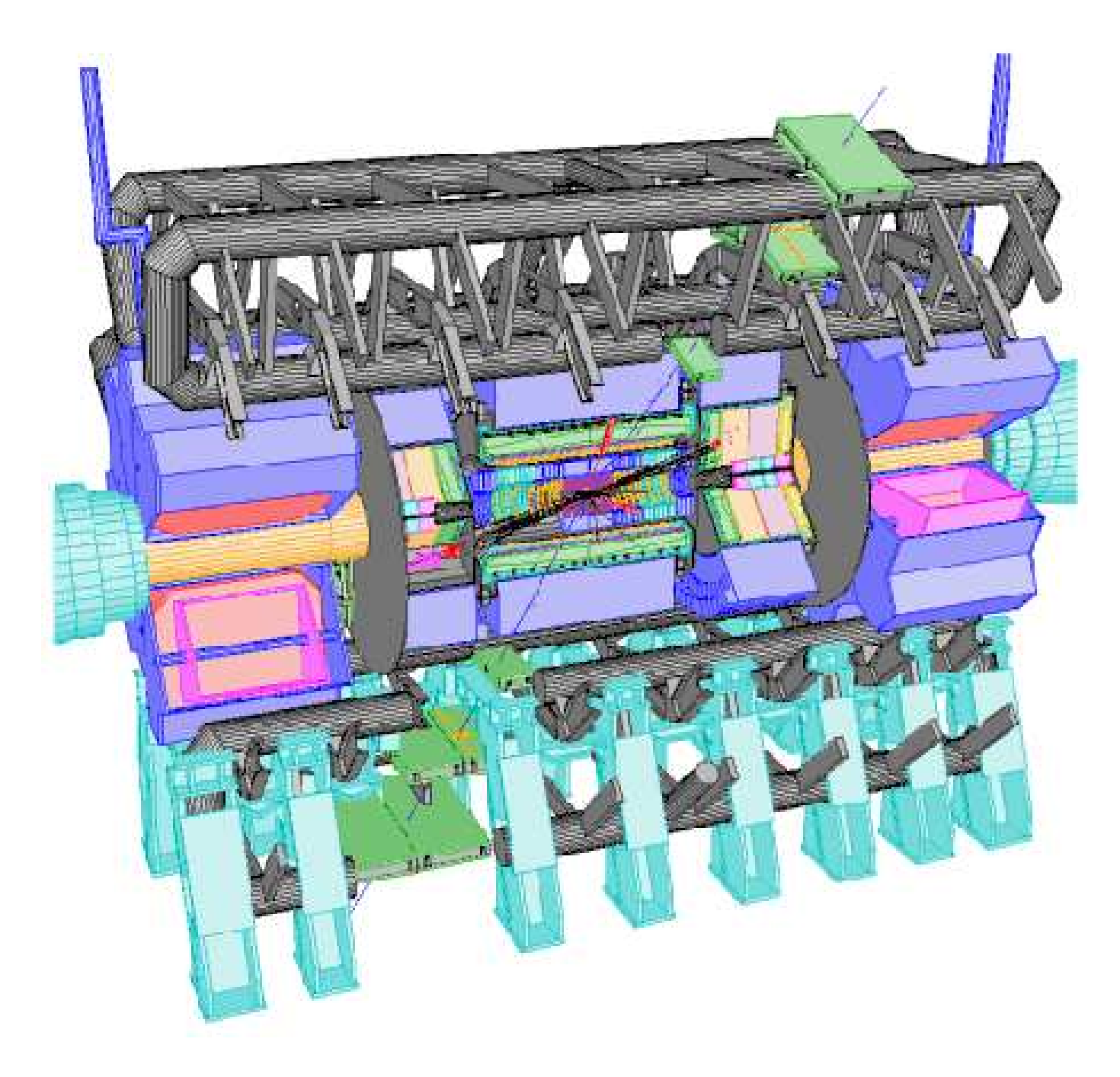

These are the particles that hit the detector

## PYTHIA 6 status

PYTHIA 6 is <sup>a</sup> general-purpose generator:

- large subprocess library
- virtuality-ordered initial- and final-state showers
- 'original' multiple interactions models
- 'one and only' string fragmentation implementation
- lots of utilities

### Currently PYTHIA 6.325:

- 73,000 lines of code (including comments/blanks)
- 450 page manual (35,000 lines input)
- 2,000 lines long update notes
- available on http://www.thep.lu.se/∼torbjorn/Pythia.html
- together with sample main programs, old code, etc.

### PYTHIA 6.400 in preparation:

- final Fortran main version (?)
- updated manual (to be submitted to JHEP)

### PYTHIA Process Librar y

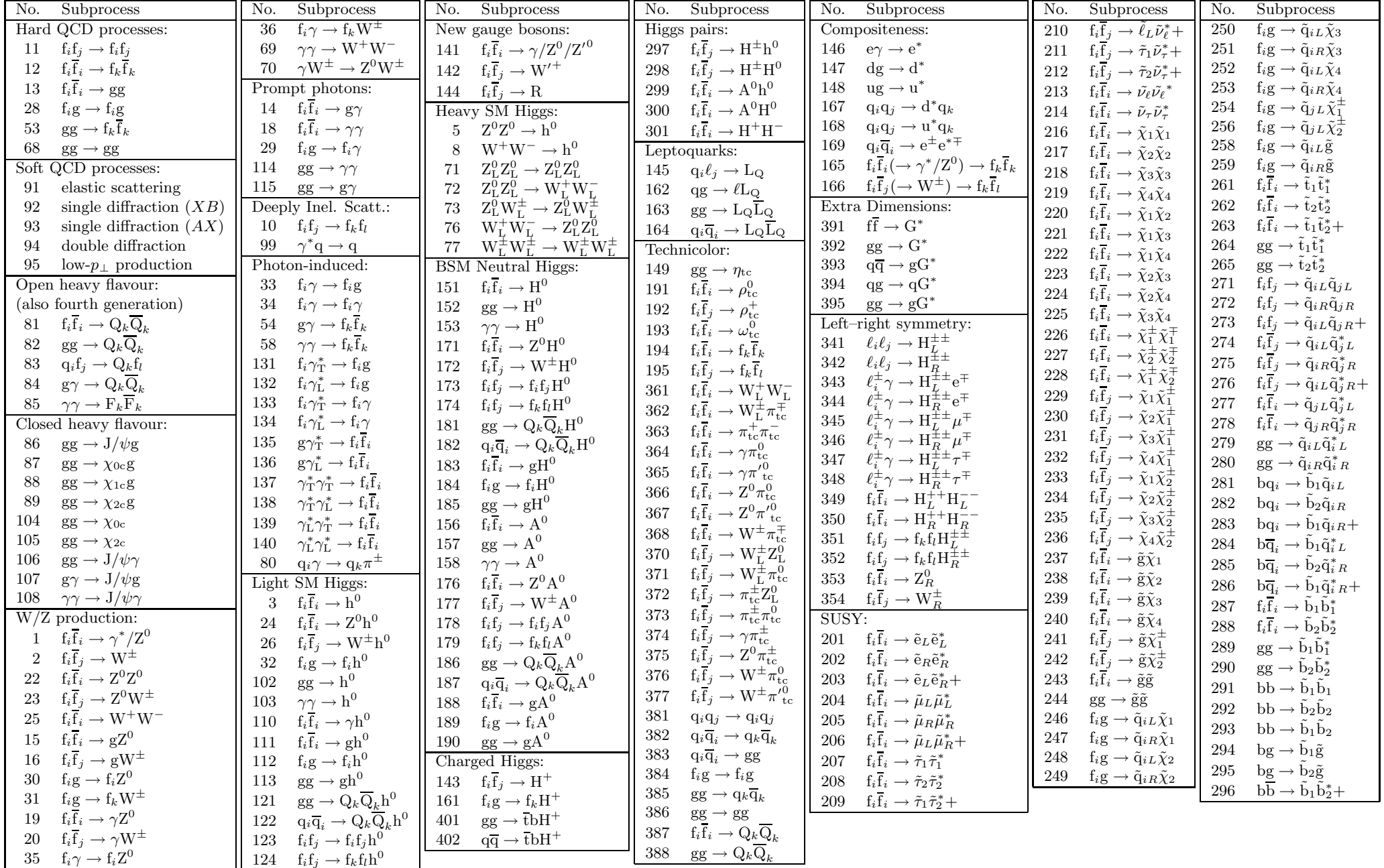

## The Les Houches Accord

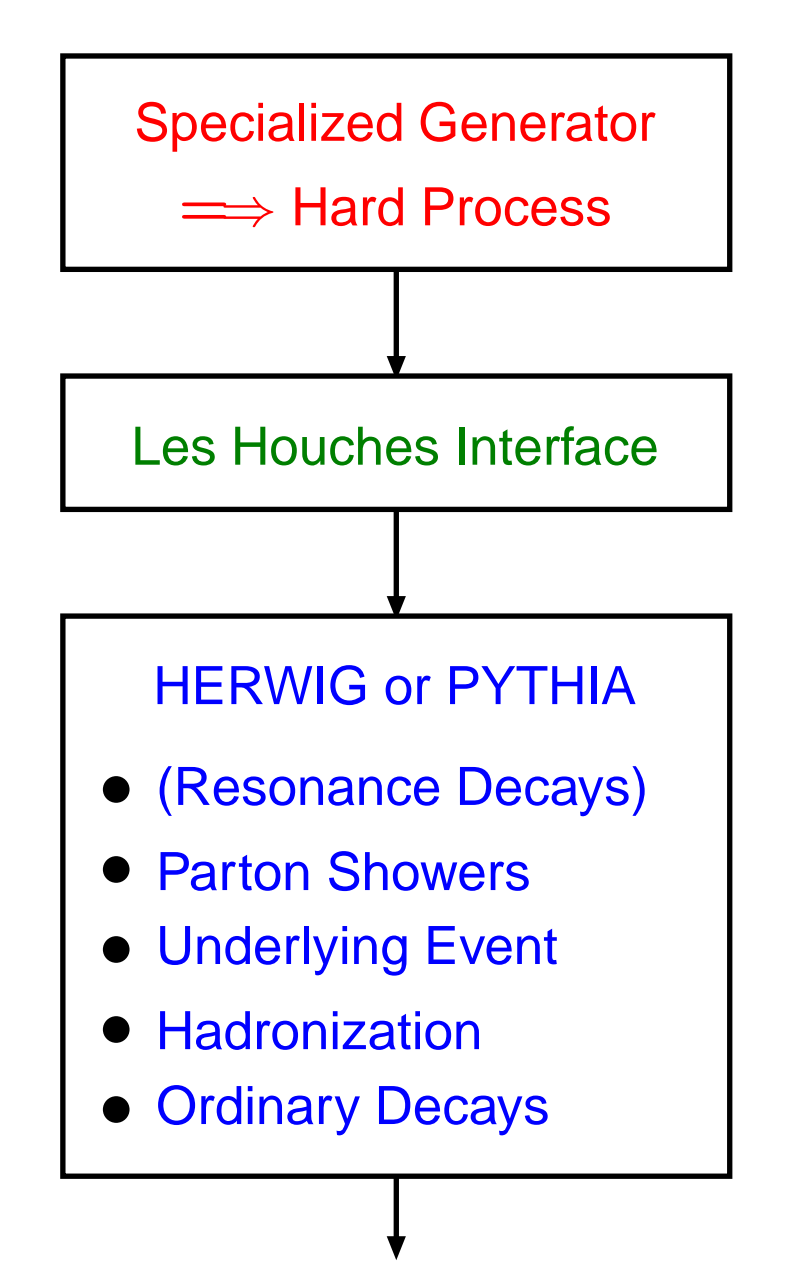

Some Specialized Generators:

- AcerMC: ttbb, . . .
- $\bullet$  ALPGEN: W/Z $+$   $\leq$  6j,  $nW + mZ + kH + \leq 3i, ...$
- AMEGIC++: generic LO
- CompHEP: generic LO
- GRACE+Bases/Spring: generic LO+ some NLO loops
- GR@PPA: bbbb
- $\bullet$  <code>MadCUP: W/Z+  $\leq$  3j, ttbb</code>
- MadGraph+HELAS: generic LO
- $\bullet$  MCFM: NLO W $/$ Z $+$   $\leq$  2j, WZ, WH,  $H + \leq 1$ j
- O'Mega+WHIZARD: generic LO
- $\bullet$  VECBOS: W/Z $+$   $\leq$  4j

Apologies for all unlisted programs

## The Bigger Picture

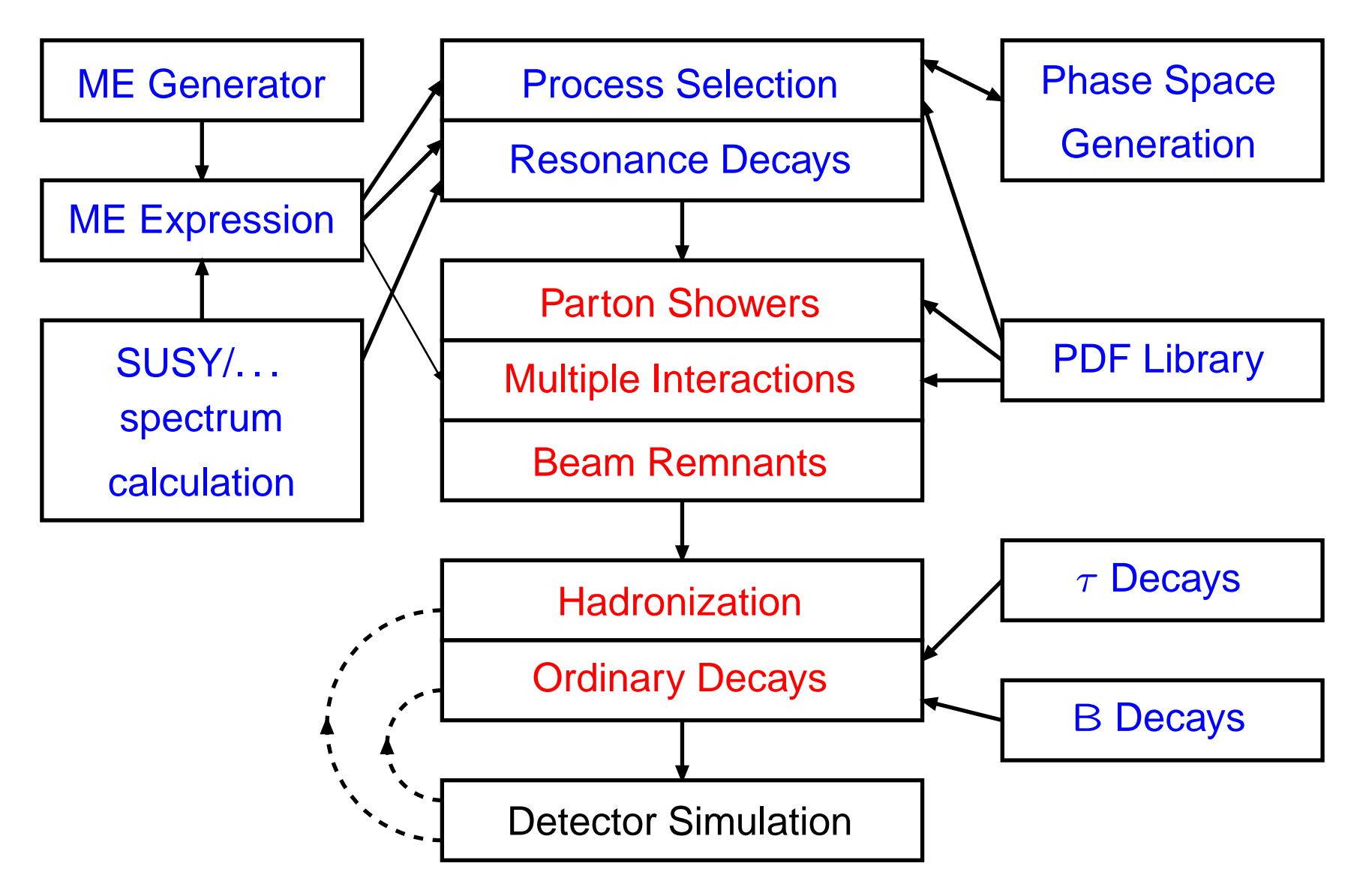

 $\implies$  **need standardized interfaces (LHAPDF, SUSY LHA, ...)** 

### Transverse-momentum-ordered sho wers

1) Define 
$$
p_{\perp \text{evol}}^2 = z(1-z)Q^2 = z(1-z)M^2 \text{ for FSR}
$$

$$
p_{\perp \text{evol}}^2 = (1-z)Q^2 = (1-z)(-M^2) \text{ for ISR}
$$

2) *Evolve* all partons *downwards* in p $_{\rm{Levol}}$  from common  $p_{\rm{\perp max}}$ 

$$
d\mathcal{P}_a = \frac{dp_{\perp \text{evol}}^2}{p_{\perp \text{evol}}^2} \frac{\alpha_s(p_{\perp \text{evol}}^2)}{2\pi} P_{a \to bc}(z) dz \exp\left(-\int_{p_{\perp \text{evol}}^2}^{p_{\perp \text{max}}^2} \cdots\right)
$$

$$
dP_b = \frac{dp_{\perp \text{evol}}^2}{p_{\perp \text{evol}}^2} \frac{\alpha_s(p_{\perp \text{evol}}^2)}{2\pi} \frac{x' f_a(x', p_{\perp \text{evol}}^2)}{x f_b(x, p_{\perp \text{evol}}^2)} P_{a \to bc}(z) dz \exp(-\cdots)
$$

*Pick* the one with *largest*  $\bm{{\mathsf{p}}}_{\bot \text{evol}}$  to undergo branching; also gives  $z.$ 

3) Kinematics: *Derive*  $Q^2 = \pm M^2$  by inversion of 1), but then interpret  $z$  as *energy fraction* (not lightcone) in "dipole" rest frame, so that *Lorentz invariant* and matched to matrix elements. Assume yet unbranched partons on-shell and shuffle  $(E,\mathbf{p})$  inside dipole.

4)*Iterate*  $\Rightarrow$  combined sequence  $p_{\perp\text{max}} > p_{\perp1} > p_{\perp2} > \ldots > p_{\perp\text{min}}.$ 

### Interleaved Multiple Interactions

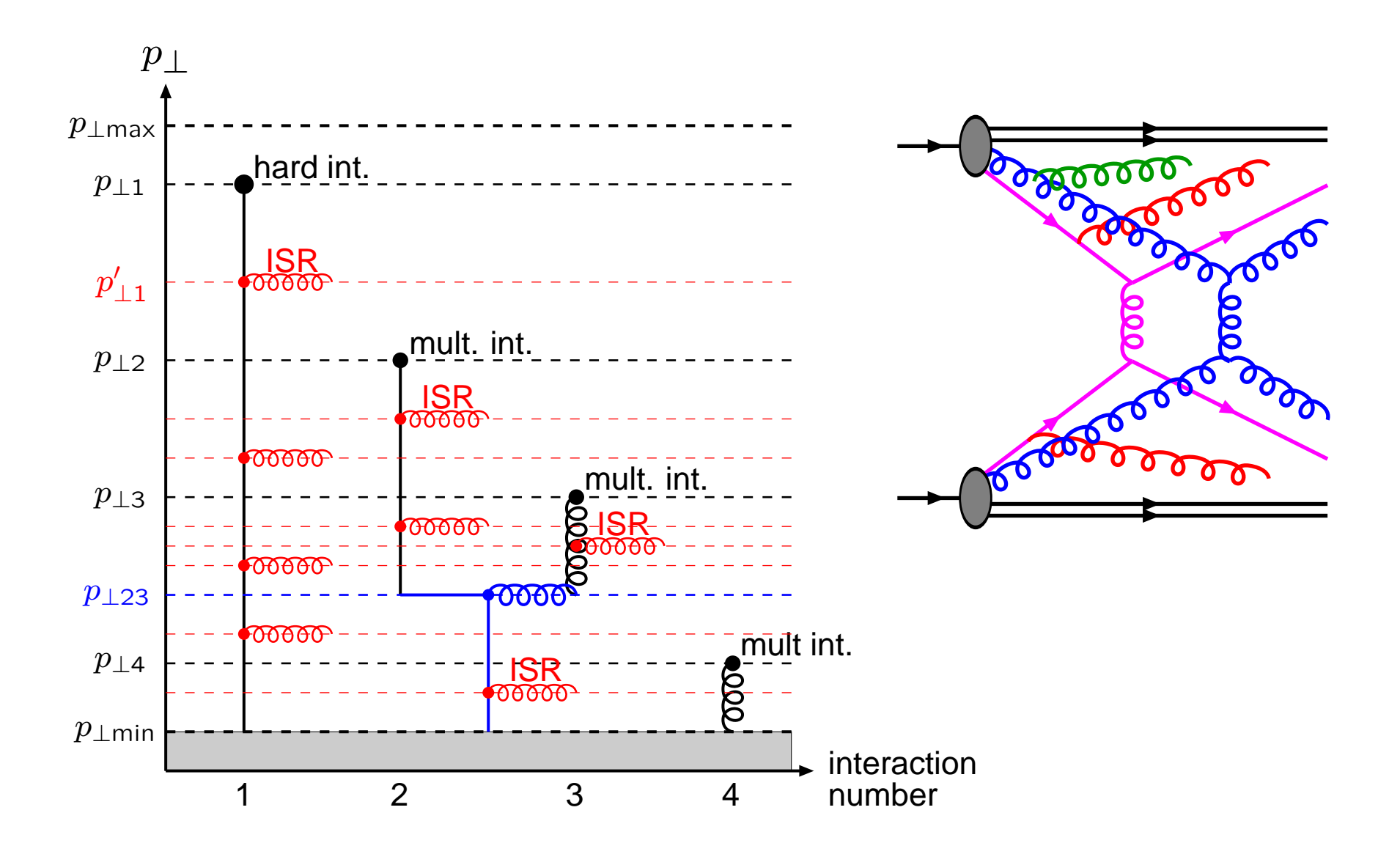

### PYTHIA 8: A fresh start

Problem: PYTHIA 7 stalled, no other manpower Solution?: take a sabbatical and work "full-time"!  $(\Rightarrow$  baseline model, S. Mrenna & P. Skands join later ?)

#### Tentative schedule:

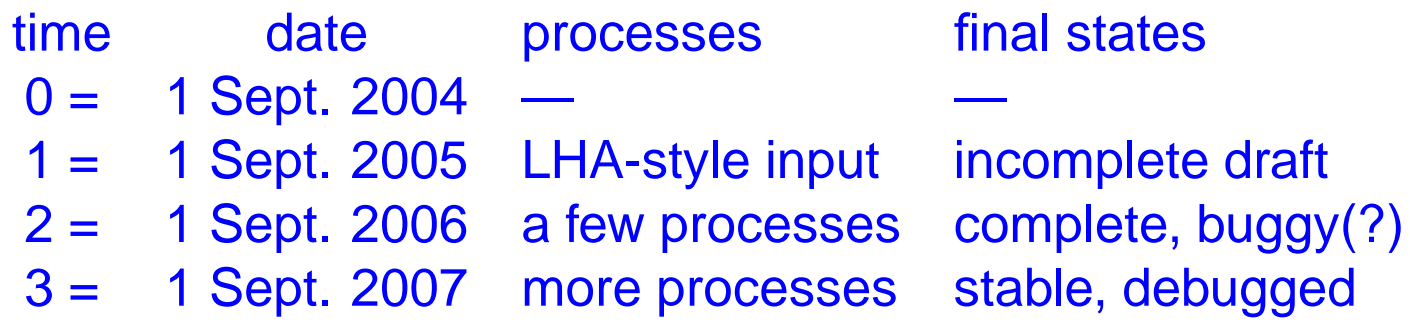

. . . but don't forget Murphy's law

#### Objectives:

- clean up, keep the most recent models
- core program completely standalone, but
- Les Houches Accord style input central
	- interfaces to other libraries foreseen

## **Distribution**

### Contents of PYTHIA 8.040 distribution:

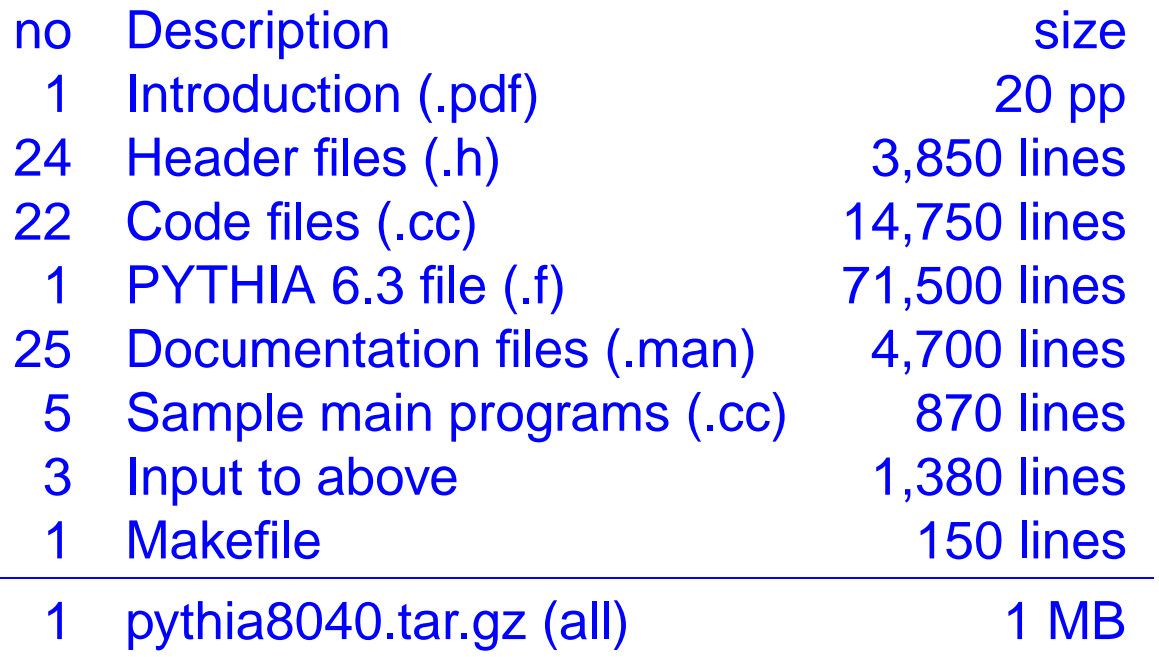

To get going: download from PYTHIA webpage

 $\Rightarrow$  gunzip  $\Rightarrow$  tar xvf  $\Rightarrow$  make  $\Rightarrow$  run test program(s)

Self-contained, but hooks to external programs for

- hard processes, Les Houches Accord style
- parton distribution functions
- decays (of some particles, e.g.  $\tau$ , B<sup>0</sup>, B<sup>+</sup>)
- random number generators (shared with other programs)

### Current PYTHIA 8 structure

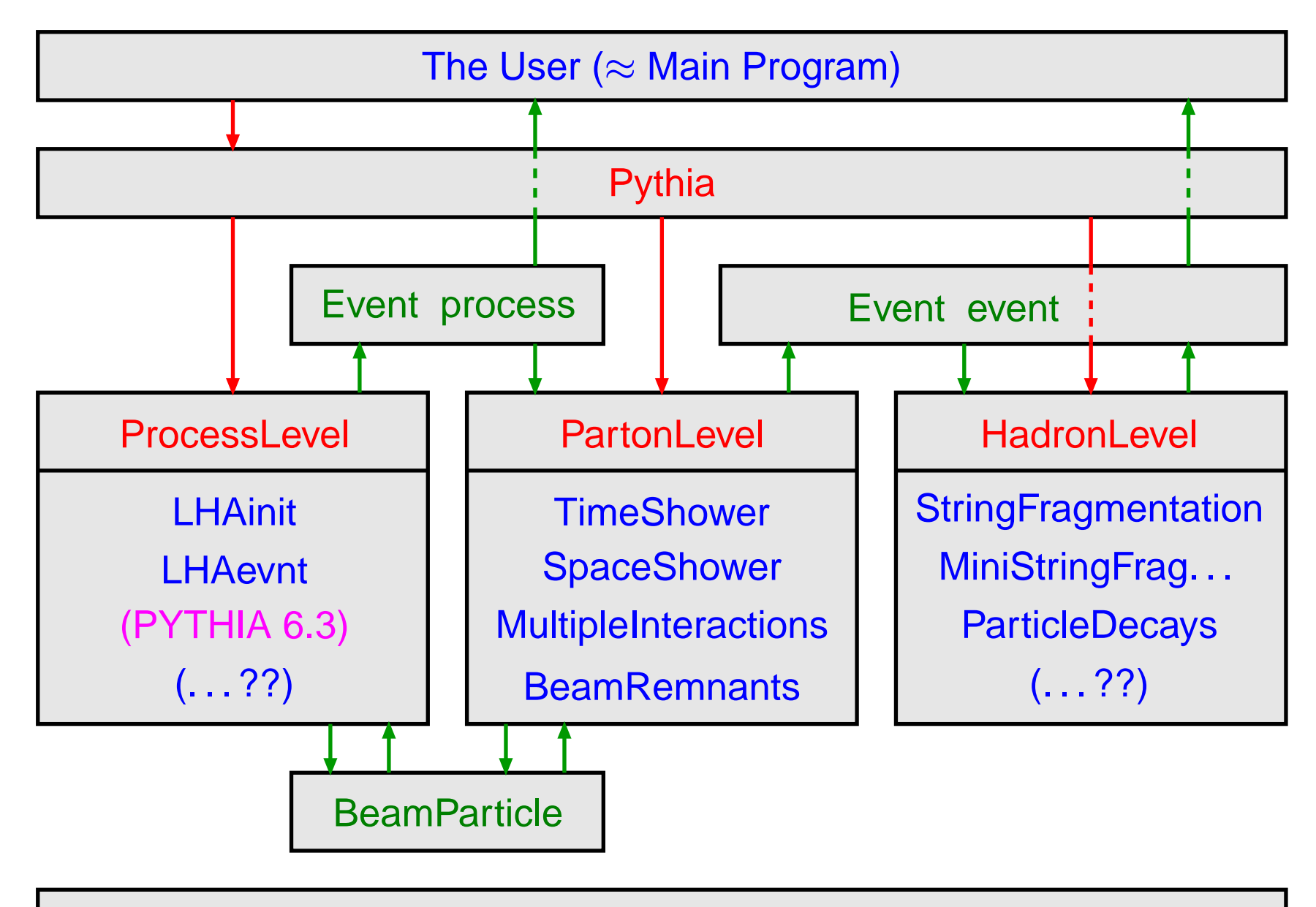

Vec4, Random, Settings, ParticleData, StandardModel, . . .

### Current PYTHIA 8 status

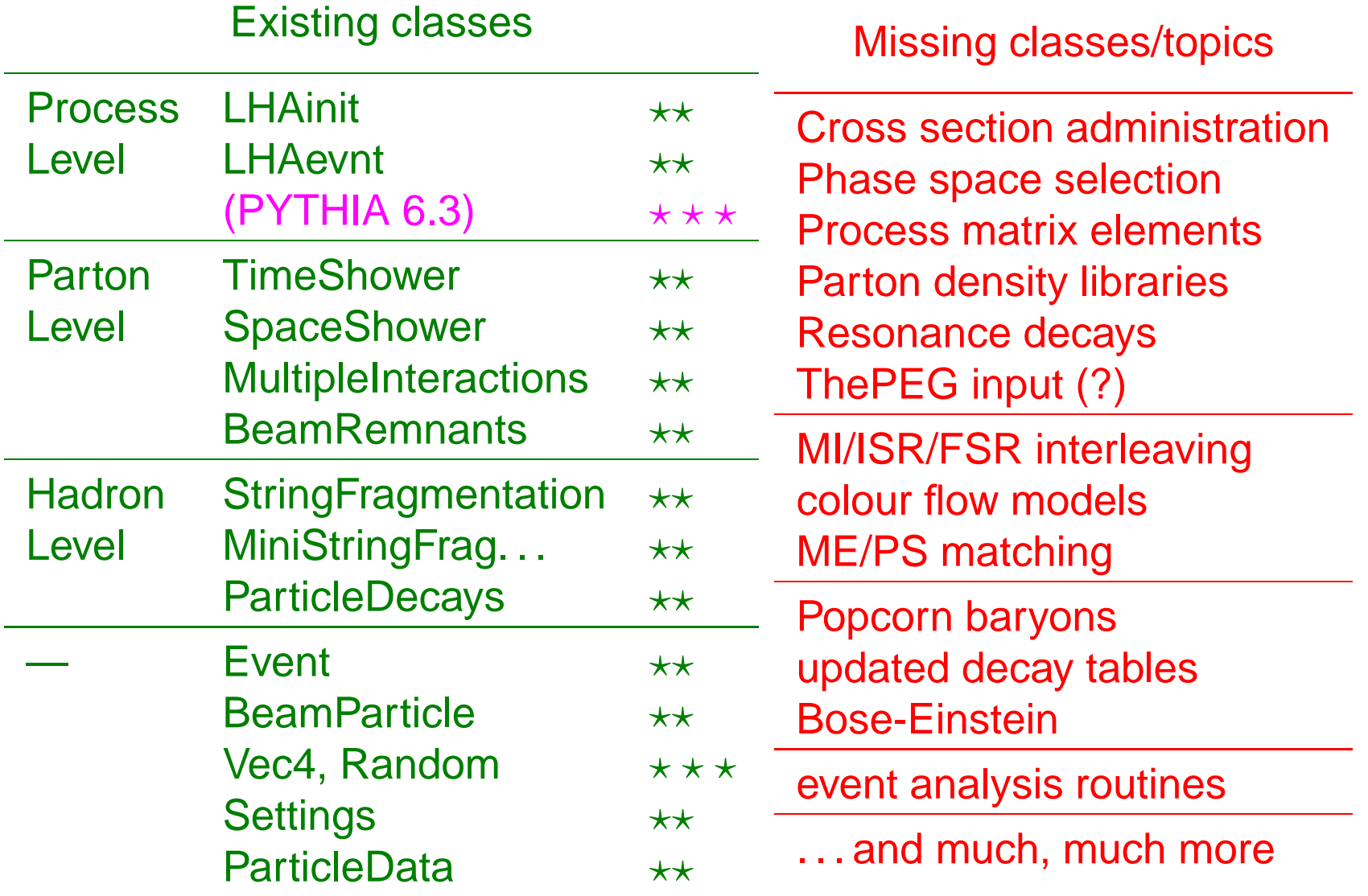

## Event generation structure

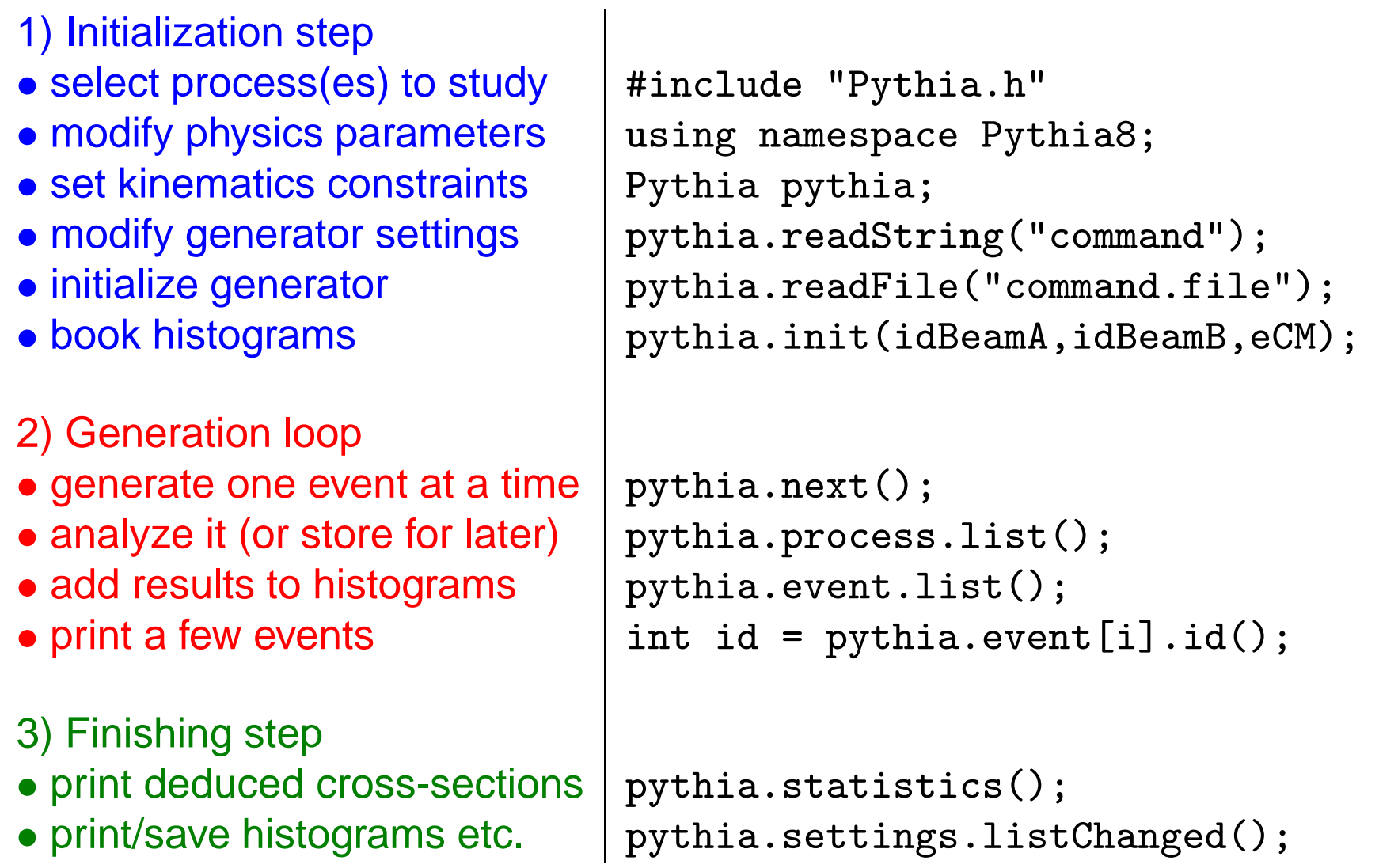

### Initialization and generation commands

Standard in preamble:

- #include "Pythia.h"
- using namespace Pythia8;
- Pythia pythia;

Initialization by one of different forms:

- $\bullet$  pythia.init( idA, idB, eA, eB) along  $\pm z$  axis
- pythia.init( idA, idB, eCM) in c.m. frame
- pythia.init( machine, eCM) with pp, <sup>p</sup>barp, ppbar, e+e-, e-e+
- pythia.init( LHAinit\*, LHAevnt\*) for Les Houches Accord

Generation of next event by:

```
• pythia.next()
```
with no arguments, but value false if failed (rare!)

At the end of the generation loop:

```
• pythia.statistics()
```
provides some summary information

### The Settings class

Want to modify event execution by

- Flags: on/off switches, boo1
- Modes: enumerated options, int
- Parameters: continuum of values, double

For each such, need to store

- name: of form location:name, e.g. TimeShower:pTmin
- default value
- current value
- allowed range: maximum/minimum on/off (not for flags).

Info is stored in .man files, matched to .cc/.h files, and used to build three maps at instantiation of Pythia object. User modifies by methods, most commonly

- Settings::readString("location:name <sup>=</sup> value")
- Settings::readFile("filename") with one command per line
- e.g. TimeShower:  $pTmin = 1.0$  as argument or line in file.

#### Also useful:

- Settings::listAll() : complete list
- Settings::listChanged() : only changed ones

#### Example of latter:

-------- Pythia Flag + Mode + Parameter Settings(changes only) ---------------------Kind Name Now Default Min Max bool Beams:allowJunction off on double Beams:primordialKTwidth 2.0000 1.0000 0.0000 bool HadronLevel:Decay off on double Main:eCM 1.40e+04 1960.0000 10.0000 int Main:numberToList 1 2 0 int Main:timesToShow 20 50 0 int MultipleInteractions:bProfile 3 3 2 0 3 double MultipleInteractions:expPow 1.3000 1.0000 0.4000 10.0000 double MultipleInteractions: pT0Ref 3.5000 3.0000 0.5000 10.0000 double SpaceShower:pT0Ref 3.0000 2.5000 0.5000 10.0000 bool SpaceShower:samePTasMI off on bool TimeShower:QEDshowerByQ off on

--------End Pythia Flag + Mode + Parameter Settings ------------------------

### Particle Data

The static ParticleDataTable class contains info by PDG id code:

- hasAnti(id)
- name(id)
- charge3(id), charge(id), colType(id)
- m0(id), constituentMass(id), width(id), range(id)
- tau0(id)
- mayDecay(id)

plus <sup>a</sup> vector of DecayChannel<sup>s</sup> with

- branchingRatio()
- modeME()
- multiplicity()
- product(i)

User modifies by methods, most commonly

• ParticleDataTable::readString("...")

```
• ParticleDataTable::readFile("filename")
with command Particle:id:property = value
or Particle:id:channel:property = value
```
#### List current data by ParticleDataTable::list() (here truncated):

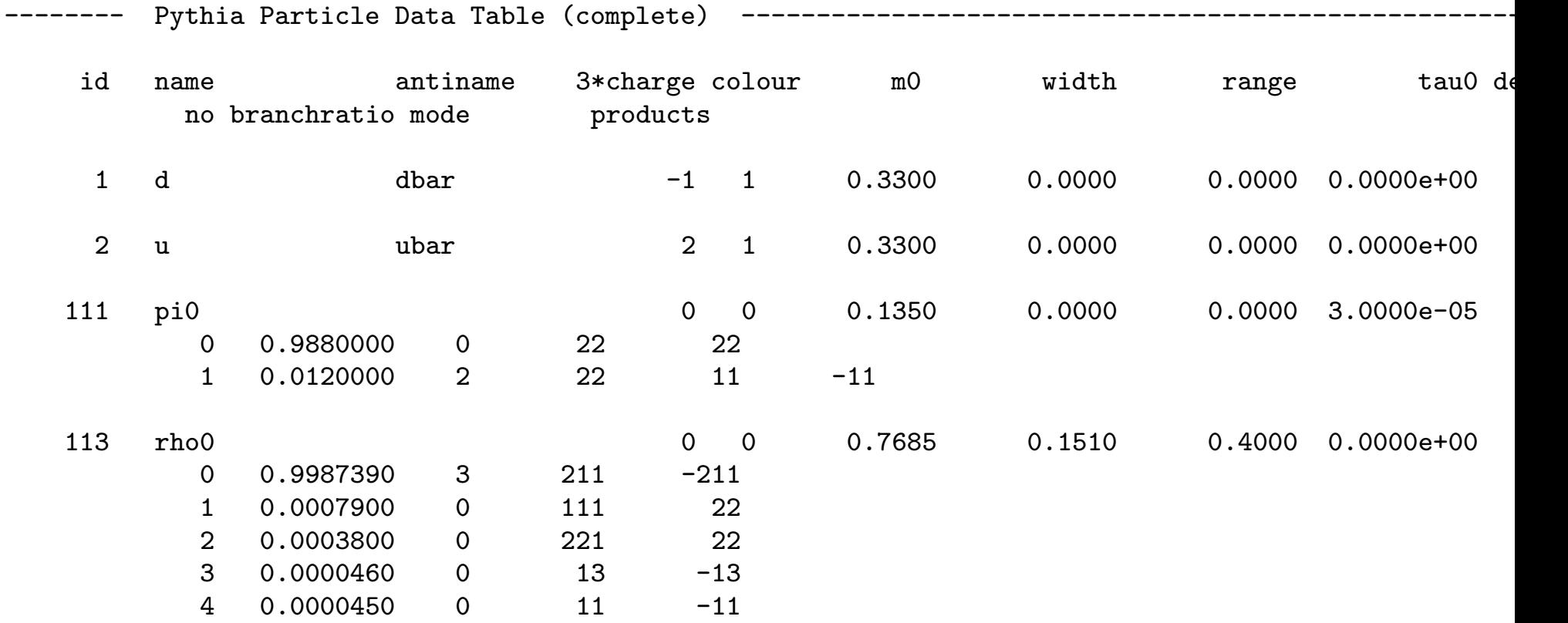

Currently PYTHIA 6.3 data  $\Rightarrow$  long overdue for update

### Hard-process generation with PYTHIA 6

```
Currently no hard processes at all in PYTHIA 8
\implies use Fortran PYTHIA 6 library, and then
transfer events via (Fortran) LHA interface.
Provide settings with pythia.readString("...")
or pythia.readFile("filename"),
of form Pythonythia6:variable = value,
where variable is anything recognized by PYGIVE,
but only ones relevant for hard process are actually used.
```
To simplify,

- pythia.readString("...") and
- pythia.readFile("filename")

will take one or many commands that are directed either

to Settings, to ParticleDataTable or to Pythia6.

Thus the specialized methods in Settings and ParticleDataTable are superfluous (for the normal user).

### The Particle class

Each Particle object stores the properties:

- id() particle identity, by PDG codes.
- status() : status code. Provides info on where and why <sup>a</sup> given particle was produced. Negative code <sup>=</sup> no longer existing particle.
- mother1(), mother2() first and last mother indices.
- daughter1(), daughter2() : first and last daughter indices.
- col(), acol() : colour and anticolour tags, Les Houches Accord.
- px(), py(), pz(), e(): four-momentum components (in GeV).
- $\bullet$  m() : mass.
- scale(): scale at which a parton was produced; model-specific.
- xProd(), <sup>y</sup>Prod(), zProd(), tProd() : production vertex (in mm).
- tau() : proper lifetime.

Methods above can also be used, with argument, for setting properties. Many further methods for extraction only, e.g. for rapidity. Also pointer to ParticleDataEntry object; gives e.g. name() and charge().

### The Event class

Two Event objects inside <sup>a</sup> Pythia object:

- **process** : hard subprocess, roughly like Les Houches.
- event: complete event history.

An Event  $\approx$  a vector<Particle>

e.g. pythia.event  $[i]$ .id() = identity of i'th particle index  $0 =$  event-as-a-whole; not really part of history thus mother/daughter =  $0 \Leftrightarrow$  empty

Specific methods include:

- $\bullet$  size():  $0 \leq$ i $<$  event.size().
- list() : provide event listing.
- motherList(i), daughterList(i), sisterList() :

<sup>a</sup> vector<int> of mothers, daughters, sisters.

• iTopCopy(i), iBotCopy(i) top or bottom "carbon copy".

Further: info on junctions, . . .

### Sample event listings

#### First with pythia.process.list(), truncated to fit:

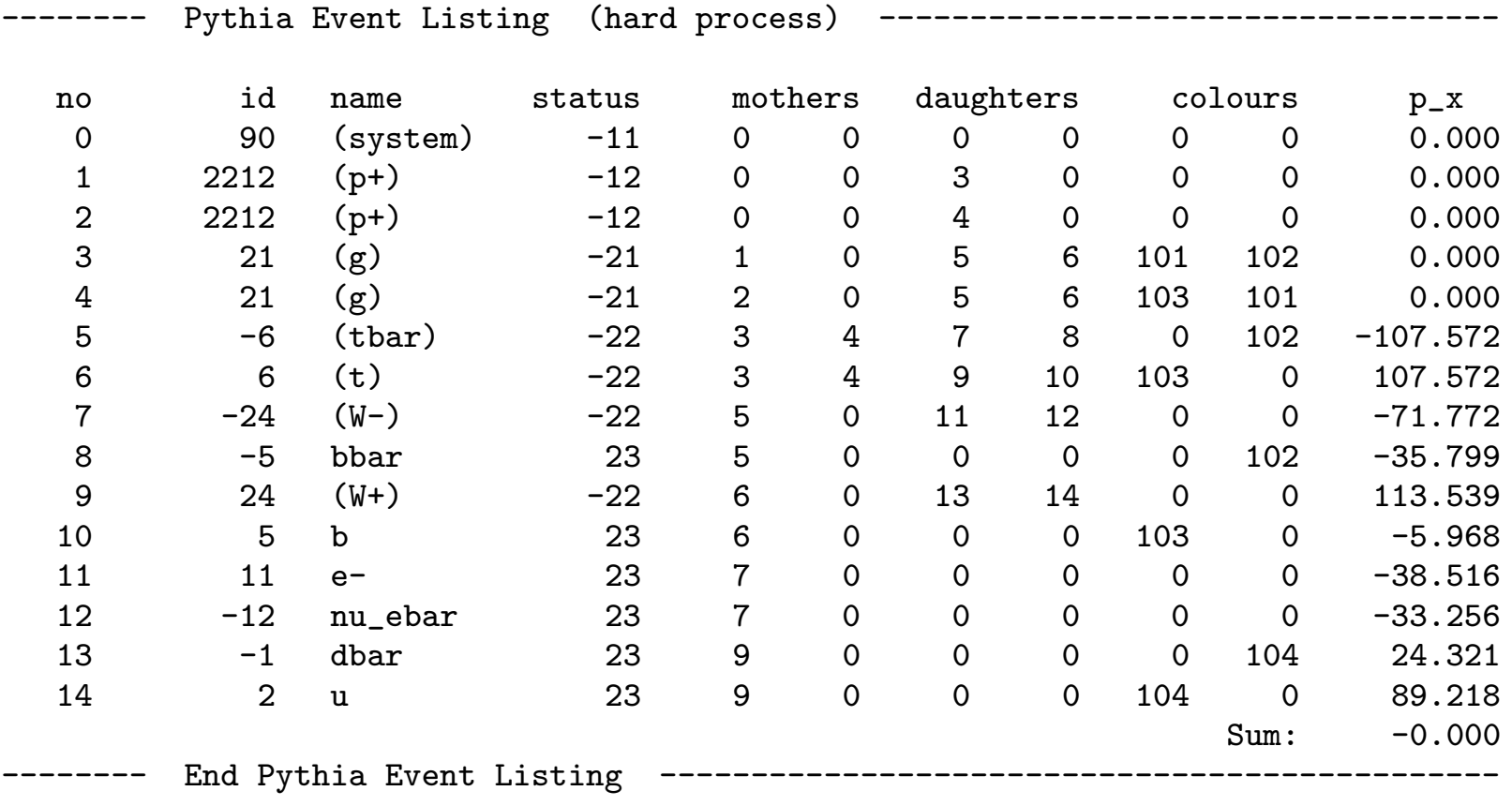

next with pythia.event.list(), omissions to fit:

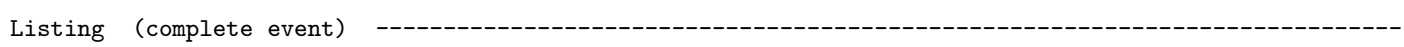

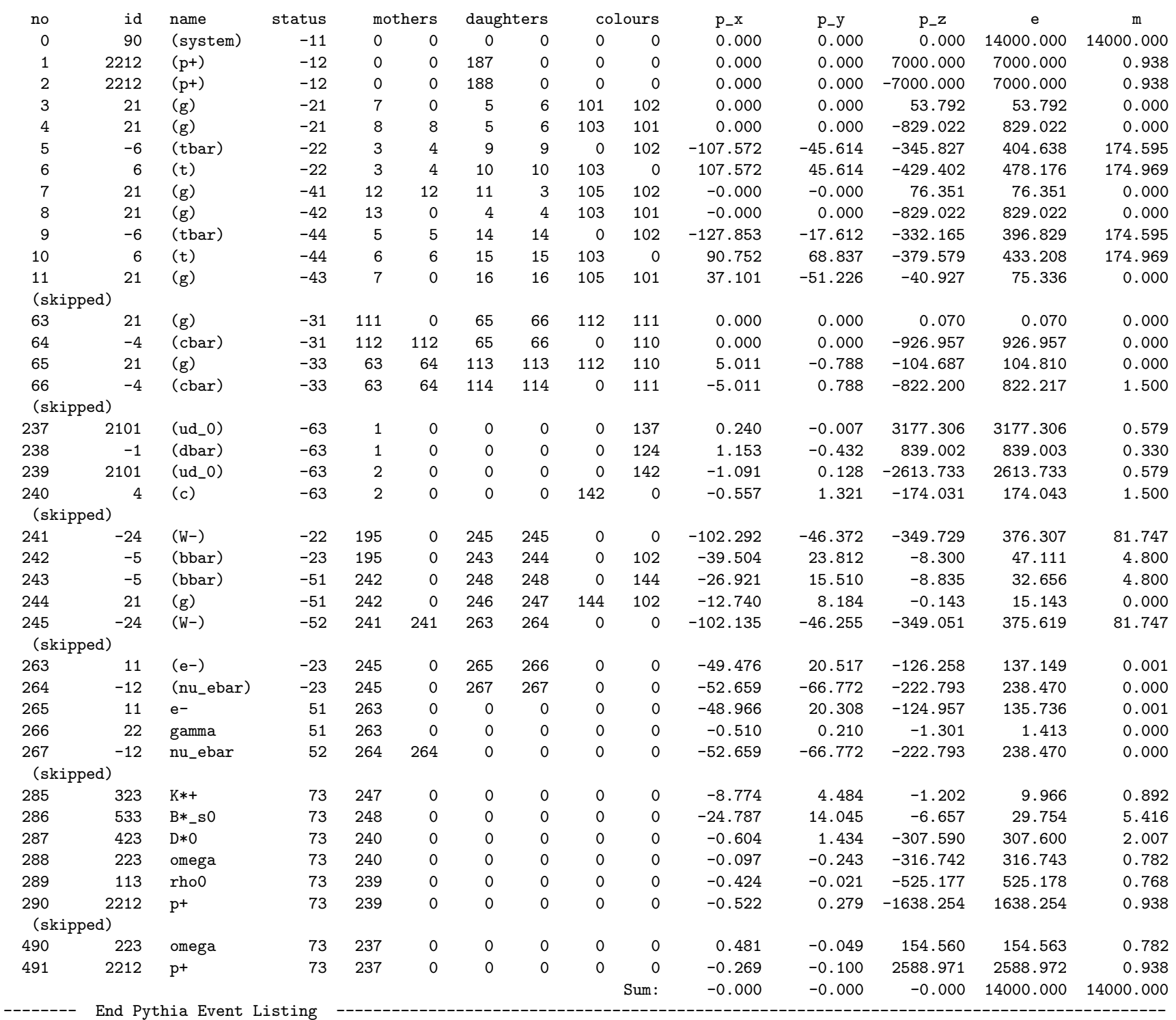

## **Utilities**

Four-vectors in class Vec4, with overloaded operators.

A small package for one-dimensional histograms:

- Book with Hist name( title, numberOfBins, xMin, xMax); or Hist name; name.book(title, numberOfBins, xMin, xMax);
- $\bullet$  Fill with  $\mathtt{name}. \mathtt{fill(}$  xValue, weight); with default weight = 1
- Print with cout << name;
- Overloaded operators for addition, multiplication, . . .

Sphericity analysis:

- Instantiate with Sphericity sph( power, select);
- Analyze with sph.analyze( event);
- $\bullet$  Info with  ${\tt sph.split()}$ ,  ${\tt sph.EigenVector(i) }$ ,  ${\tt sph.list()}$ ,  $\ldots$

Cone jet finder <sup>a</sup> la UA1 (PYCELL):

- Instantiate with CellJet cellJet(eTjetMin,coneRadius,select,etaMax, nEta,nPhi,eTseed,smear,resolution,upperCut,threshold)
- Analyze with cellJet.analyze( event);
- $\bullet$   $\textsf{Info}$  with cellJet.size(), cellJet.eT(i), cellJet.list(),  $\;\ldots\;$

### Example of <sup>a</sup> main program

```
// Test program main06: study pTZ spectrum at the Tevatron.
#include "Pythia.h"
using namespace Pythia8;
int main() {
 // Generator. Process selection. Tevatron initialization. Histogram.
 Pythia pythia;
  pythia.readString("Pythia6:msel = 11");
  pythia.readString("Pythia6:ckin(1) = 80.");
  pythia.readString("PartonLevel:MI = off");
  pythia.readString("Beams:primordialKTwidth = 2.");
  pythia.init( 2212, -2212, 1960.);
 Hist pTZ("dN/dpTZ",100,0.,100.);
  // Begin event loop. Generate event. Skip if error. List first few.
  for (int iEvent = 0; iEvent < 10000; ++iEvent) {
    if (!pythia.next()) continue;
    if (iEvent < 2) pythia.event.list();
    // Loop over particles in event. Find last Z0 copy. Fill its pT.
    int iZ = 0:
    for (int i = 0; i \lt y ythia.event.size(); ++i)
      if (pythia.event[i].id() == 23) iZ = i;pTZ.fill( pythia.event[iZ].pT() );
  // End of event loop. Statistics. Histogram. Done.
  }
 pythia.statistics();
  cout << pTZ;
  return 0;
}
```
### Sample run

#### Main program main07.cc, with run data in main07.cmnd:

```
#include "Pythia.h"
```

```
using namespace Pythia8;
```

```
int main() {
```
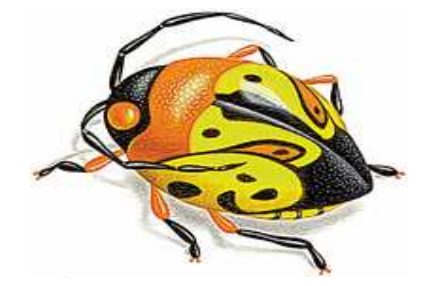

```
// Generator. Shorthand for the event and the (static) Settings.
Pythia pythia;
Event & event = \nuythia.event;
Settings& settings = pythia.settings;
```

```
// Read in commands from external file.
pythia.readFile("main07.cmnd");
```

```
// Extract settings to be used in the main program.
int idBeamA = settings.mode("Main:idBeamA");
int idBeamB = settings.mode("Main:idBeamB");
double eCM = settings.parameter("Main:eCM");
int nEvent = settings.mode("Main:numberOfEvents");
int nList = settings.mode("Main:numberToList");
int nShow = settings.mode("Main:timesToShow");
bool showChangedSettings = settings.flag("Main:showChangedSettings");
bool showAllSettings = settings.flag("Main:showAllSettings");
```

```
// Initialization for Pythia6 event input.
pythia.init( idBeamA, idBeamB, eCM);
// List changed data.
if (showChangedSettings) settings.listChanged();
if (showAllSettings) settings.listAll();
// Histograms.
double epTol = 1e-6 * eCM;
Hist epCons("deviation from energy-momentum conservation",100,0.,epTol);
Hist nFinal("final particle multiplicity", 100, -0.5, 799.5);
Hist dnparticledy("dn/dy for particles",100,-10.,10.);
// Begin event loop.
int nPace = max(1, nEvent/nShow);
for (int iEvent = 0; iEvent < nEvent; ++iEvent) {
  if (iEvent%nPace == 0) cout << " Now begin event " << iEvent << "\n";
  // Generate events. Quit if failure.
  if (!pythia.next()) {
    cout \leq " Event generation aborted prematurely, owing to error!\n\cdot;
    break;
  }
  // List first few events, both hard process and complete events.
  if (iEvent < nList) {
    pythia.process.list();
    event.list();
  }
```

```
// Loop over final particles in the event.
  int nFin = 0;
  Vec4 pSum;
  for (int i = 0; i < event.size(); ++i) if (event[i].remains()) {
   nFin++;
   pSum += event[i].p();
    dnparticledy.fill(event[i].y());
  }
  // Check and print event with too big energy-momentum deviation.
  nFinal.fill(nFin);
  double epDev = abs(pSum.e() - eCM) + abs(pSum.px()) + abs(pSum.py())+ abs(pSum.pz());
  epCons.fill(epDev);
  if (epDev > epTol) {
    cout << " Warning! Event with epDev = " << scientific
         << setprecision(4) << epDev << " now listed:";
    event.list();
  }
// End of event loop.
\mathcal{F}// Final statistics and histogram output.
pythia.statistics();
cout << epCons << nFinal << dnparticledy;
return 0;
```
}

### Sample input cards

! This file contains commands to be read in for <sup>a</sup> Pythia8 run. ! Lines not beginning with <sup>a</sup> letter are comments.

```
! 1) Settings that could be used in a main program, if desired.
Main:idBeamA = 2212 \qquad \qquad : first beam, p = 2212, pbar = -2212Main:idBeamB = 2212 ! second beam, p = 2212, pbar = -2212
Main:eCM = 14000. ! CM energy of collision
Main:numberOfEvents = 1000 <br> ! number of events to generate
Main:numberToList = 2 \qquad ! number of events to print
Main:timesToShow = 20 1 show how far along run is
Main:showChangedSettings = on ! print changed flags/modes/parameters
Main:showAllSettings = off \qquad ! print all flags/modes/parameters
```
! 2) Settings for the hard-process generation. ! Based on an interface to the Fortran Pythia6 program.  $#Pythia6:msel = 1$  ! QCD production  $#Pythia6:ckin(3) = 100.$  ! pTmin cut Pythia6:msel = 6 <br> ! t tbar production

```
! 3) Settings for the event generation process in the Pythia8 library.
#PartonLevel:MI = off \qquad ! no multiple interactions
#PartonLevel:ISR = off ! no initial-state radiation
#PartonLevel:FSRinProcess = off | no final-state radiation
PartonLevel:FSRinResonances = off ! no FSR in resonance decays
#HadronLevel:Hadronize = off ! no hadronization
SpaceShower:pTORef = 2.0 ! dampening of pT \rightarrow 0 divergence
MultipleInteractions:pTmin = 3.0 ! lower pT cutoff for interactions
```
## **LHAinit**

Public methods:

```
idBeamA(), idBeamB(): incoming beam particles
eBeamA(), eBeamB(): incoming beam energies (GeV)
pdfGroupBeamA(), pdfGroupBeamB(),
pdfSetBeamA(), pdfSetBeamB(): PDF's
strategy(): weighting strategy
size(): number of processes, index i in range 0 \le i \le size
idProcess(i): integer identifier for each process
xSec(i): \sigma_{tot} for each process
xErr(i): error on \sigma_{tot} for each process
xMax(i): d\sigma_{max} for each process
```

```
Protected methods, to be used by set:
LHAinit, ∼LHAinit: constructor, destructor
beamA(id, e, pdfGroup, pdfSet), same for beamB: set beams
strategy(choice): set weighting strategy
process(id, xSec, xErr, xMax): append process to list
```
## LHAevnt

```
Public methods:
idProc(): identity of current process
weight(): event weight
scale(): scale Q of parton distributions etc.
alphaQED(), alphaQCD(): \alpha_{em}, \alpha_{s} used in event
size(): number of particles +1, index i in range 1 \le i \le size
   (keep slot 0 empty, for consistency with Fortran, mothers/daughters)
id(i): PDG identity code for particle i
status(i): status code
mother1(), mother2(): position of one or two mothers
col1(), col2(): colour and anticolour indices
px(i), py(i), pz(i), e(i), m(i): (p_x, p_y, p_z, E, m)tau(i): invariant lifetime c\tauspin(i): spin (helicity) information
Protected methods, to be used by set:
LHAevnt, ∼LHAevnt: constructor, destructor
process(id, weight, scale, alphaQED, alphaQCD): info on process
particle(id, status, mother1, mother2, col1, col2,
   px, py, pz, e, m, tau, spin): info on particle
```
### Sample run with Les Houches input

```
#include "Pythia.h"
using namespace Pythia8;
int main() {
 int nPrint = 2; \frac{1}{2} // Number of events to print.
 Pythia pythia; \frac{1}{2} // Generator.
 pythia.readString("PartonLevel:MI = off"); // No multiple interactions.
 pythia.readString("SpaceShower:pTmin = 1.0"); // Change pTmin cutoff of ISR.
 LHAinitPythia6 lhaInit("ttsample.init"); // Les Houches initialization object.
 LHAevntPythia6 lhaEvnt("ttsample.evnt"); // Les Houches event object.
 pythia.init(&lhaInit, &lhaEvnt); // Initialize with pointers.
 cout << lhaInit; // List initialization information.
 Hist nFinal("final particle multiplicity", 100, -0.5, 499.5); // Histogram.
 int int iEvent = 0; \frac{1}{2} // Begin event loop
 while (pythia.next()) { \frac{1}{2} // Generate event until none left.
   if (iEvent++ < nPrint) { // List first few events.
     cout << lhaEvnt; // List Les Houches input event.
     pythia.process.list(); // List Pythia hard-process event.
     pythia.event.list(); // List Pythia complete event.
   \} \frac{1}{\sqrt{2}} and \frac{1}{2} and \frac{1}{2} and \frac{1}{2} and \frac{1}{2} and \frac{1}{2} and \frac{1}{2} and \frac{1}{2} and \frac{1}{2} and \frac{1}{2} and \frac{1}{2} and \frac{1}{2} and \frac{1}{2} and \frac{1}{2} and \frac{1}{2} and \fracint nFin = 0; \frac{1}{\sqrt{2}} Sum up final multiplicity
   for (int i = 0; i < pythia.event.size(); ++i)
     if (pythia.event[i].remains()) nFin++;
   nFinal.fill(nFin); \frac{1}{\sqrt{2}} // Fill histogram.
  } // End of event loop.
 cout << nFinal; // Print histogram.
 return 0; \frac{1}{2} // Done.
}
```
### **Outlook**

### • **C++ PYTHIA 8 is coming along** •

 $\star$  Roughly according to three-year plan the first year!  $\star$  $\star$  On hold during autumn, hope to pick up again early 2006  $\star$  $\star \sim$  1 sub-subversion per working week (backup)  $\star$  $\star$  Release latest sub-subversion every 2–3 months  $\star$  $\star$  First production-quality release, 8.100, early 2007 (?)  $\star$  Debugged and tuned by LHC startup (??)  $\star$  $\star$  Overtaking Fortran version usage by 2009 (???)  $\star$ 

### • **Early feedback is most welcome** •

 $\star$  Now is the time for any major course changes  $\star$  $\star$  In a year's time the structure will be frozen  $\star$ 

## Trying It Out

- PYTHIA 8.041 is new for this meeting, but only minor changes/additions.
- Create a (sub)directory pythia8041 and go to it.
- Download pythia8041.tar.gz into it, either of
	- ? http://www.thep.lu.se/∼torbjorn/Pythia.html, link "Future"
	- $\star$  CD disk
	- $\star$  USB memory stick
- gunzip pythia8041.tar.gz
- tar xvf pythia8041.tar
- make
- ./a.out <sup>&</sup>gt; out to run main01.cc
- Edit line MAIN <sup>=</sup> main01.cc in Makefile to run other program.
- Edit programs to change run, or create own programs.
- $\bullet$  Use Pythia8040.pdf for overview and the various .man files for details.